# **como apostar no ufc pela internet**

- 1. como apostar no ufc pela internet
- 2. como apostar no ufc pela internet :36 roulette
- 3. como apostar no ufc pela internet :jogo de apostas online blaze

## **como apostar no ufc pela internet**

Resumo:

**como apostar no ufc pela internet : Inscreva-se agora em ecobioconsultoria.com.br e aproveite um bônus especial!**  contente:

## **como apostar no ufc pela internet**

Aposta Ganha é uma plataforma popular de apostas online em como apostar no ufc pela internet evidência no Brasil. Com ofertas tentadoras, como bônus de boas-vindas, apostas grátis e créditos de apostas sem rollover, não é de admirar o motivo. Será que sabia que, além de se cadastrar na plataforma, você pode aumentar suas chances de ganhar com códigos promocionais? Nesse artigo, você descobrirá como obter e usar esses benefícios.

#### **como apostar no ufc pela internet**

Para se qualificar para o bônus de boas-vindas sem depósito da Aposta Ganha, é necessário se cadastrar na plataforma e seguir os procedimentos de verificação de identidade exigidos pela empresa. Um exemplo entusiasmante é a **Galeta Bet**, que oferece um dos melhores bônus sem depósito do mercado – você pode ganhar 50 reais para apostar!

## **Levante seu Jogo: Apostas Grátis e Códigos Promocionais no Brasil**

Observe a lista abaixo para casas de apostas que proporcionam ofertas em como apostar no ufc pela internet apostas grátis incríveis:

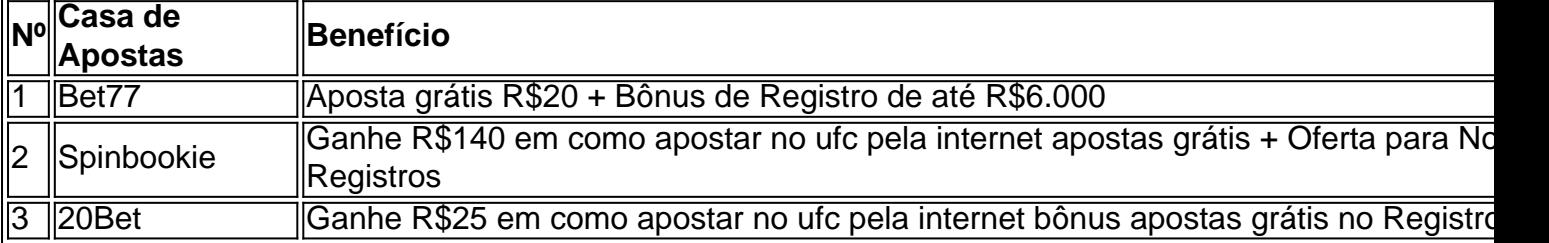

### **Cassinos com Bônus Sem Depsito em como apostar no ufc pela internet 2024**

Com indulgência em como apostar no ufc pela internet jogos ao vivo ou bingo, você está mais inclinado a jogar por divertimento ou vencer recompensas. Nesses cassinos, o depsito não é necessity:

- Betmotion ganhe R\$ 5 no bingo online assim que se registrar, sem a necessidade de um depsito
- Betano ganhe 100 giros grátis ao fazer o seu cadastro

[unibetunibet](https://www.dimen.com.br/unibetunibet-2024-07-07-id-48113.html) Não deseje tirar vantagem dessas oportunidades? Realize seus sonhos agora!"

O aplicativo Copa do Mundo App 2024 mais uma opo para acompanhar o torneio de futebol pelo celular. O app dividido em como apostar no ufc pela internet quatro telas: "Partidas", "Tabelas", "Incio" e "Ajustes". Como o nome indica, na aba "Partidas", o usurio tem acesso ao dia, o horrio e rodada dos jogos da Copa.

# **como apostar no ufc pela internet :36 roulette**

Vencedor (ponta). O apostador escolhe o numero do animal que chegará em como apostar no ufc pela internet primeiro lugar. Podem concorrer sob o mesmo numero mais de um animal, uma chave.

Leia mais informações sobre as regras de apostas em como apostar no ufc pela internet corrida de cavalos para apostas esportivas PokerStars™ Sports, incluindo detalhes sobre apostas ... Apostas Online na melhor plataforma de apostas em como apostar no ufc pela internet corridas de cavalos do Brasil. Diversas modalidades e hipódromos para apostas esportivas. Aposte no turfe!

3 de ago. de 2024·Apostar em como apostar no ufc pela internet Cavalos: guia completo de apostas online · Passo 1: Mergulhe no universo das apostas de corrida de cavalos · Passo 2: Escolha um dos ...

Está procurando por um site de apostas em como apostar no ufc pela internet corridas de cavalos que lhe dará acesso as principais corridas de cavalos do mundo e, ao mesmo tempo, oferece odds ...

Sua procura por apostas com "mais de 3,5 gols" indica que está interessado em um tipo de apostas específico, e neste guia, nós vamos mergulhar no mundo das apostas desportivas e fornecer insights valiosos para ajudálo a tomar decisões informadas.

O que significa "mais de 3,5 gols"?

----------------------------------

Ao realizar uma aposta com "mais de 3,5 gols", está apostando que um determinado jogo ou partida esportiva terá um total de gols superior a 3 e menos de 4. Isso pode ser em qualquer combinação, como 2 gols marcados por um time e 2 por outro, ou 4 gols de um time e nenhum do outro. O ponto chave é que o total de gols precisa ser superior a 3. Estratégias para apostas "mais de 3,5 gols"

## **como apostar no ufc pela internet :jogo de apostas online blaze**

#### E L

carne assada eftover faz uma gloriosa tostada topo. Combinado com seus ingredientes favoritos de inspiração mexicana, apenas 150g é 1 suficiente para cerca seis tortilhas servir como um lanche por 6 ou grande festa a dois; Tostadas também são 1 ótimas maneiras que dão vida nova às velhas Tortillas!

Galinha

tinga

é um prato mexicano clássico geralmente feito de frango triturado temperado com 1 chillies smoky chipotle como apostar no ufc pela internet molho rico e tomate. Eu sempre mantenho uma reserva do Chipocle Chili na larder, mas se 1 você não tiver nenhum paprica fumada quente pode ser o

substituto para obter essa fumaça embora qualquer pimenta faça isso 1 realmente!

Eu prefiro muito tortillas de milho, mas ocasionalmente eu vou comprar um pacote dos farinhas do supermercado para fazer wrap. 1 Nós sempre acabamos com alguns sobrando que lentamente se transformam como apostar no ufc pela internet papelão no pão e fritar-los a fim tornar tostadas 1 revive eles num deleite realmente saboroso!

Eu não tinha nenhuma tortilla restante quando {img}grafei esta receita, então fiz algumas frescas usando 1 o saco de masa harina que sempre temos no armário da loja para fazermos as Tortilhas toda vez como apostar no ufc pela internet como 1 elas se sentem. As verdadeiras tartarugas do milho podem ser caras e difíceis encontrar; porém são muito simples criar! Para 1 preparar nove tortadas misture 125g azul masa a Harina até ferver todas essas bolas com 165 g – deixe-as por 1 meio disso tudo isso:

Frite qualquer sobra de tortillas cozidas como apostar no ufc pela internet um pouco óleo, e você terá tostadas. Você realmente não 1 precisa adicionar mais nada – elas são lindamente tão gostosa como estão - mas dito isso o mundo é como apostar no ufc pela internet 1 ostras aqui sobre cobertura para que seja criativo ou adicione tudo aquilo a seu gosto eu queria proteína vegetal 1 na mistura; então servi minha com uma parte do feijão preto (ou outros topo-dental) incluindo ambos

Servis

2-6 6 leo de girassol 2 1 colheres

ou outro óleo frito;

6 pequenas tortillas de milho ou trigo,

1 cebola vermelha ou branca

, descascado e finamente fatiado (cerca 125g 1 líquido)

1

cravose

2 folhas de louro

14 colher de sopa cominho moído

1 pitada de orégano seco

(Mexicano, idealmente)

Sal e pimenta preta

150g sobra de carne 1 assada frango

, triturado.

150ml de sucos assar frango.

ou água,

1 colher de sopa purê tomate.

1 chilli de lascas secas

, ou 2 colheres 1 de chá quente fumado páprica (ou chilli flocos regulares e até molho pimenta). Servir (todas opcionais)

Queso fresca

ou feta,

Creme azedo cremes

Folhas de 1 coentro frescas e haste macia.

cunhas de calme

Coloque uma colher de sopa como apostar no ufc pela internet um frigideira sobre o calor médio, depois frite 1 suavemente as tortilhas e os lotes se necessário até que sejam dourados ou crocante. Transfira para a placa do prato 1 com cuidado ao lado da massa seca (ou seja: coloque-a num dos pratos).

skip promoção newsletter passado

Receitas de todos os nossos 1 cozinheiro estrela, ideias sazonais e opiniões sobre restaurantes. Obtenha nossa melhor comida escrevendo todas as semanas

Aviso de Privacidade:

As newsletters podem 1 conter informações sobre instituições de caridade, anúncios on-line e

conteúdo financiado por terceiros. Para mais informação consulte a nossa Política 1 De Privacidade Utilizamos o Google reCaptcha para proteger nosso site; se aplica também à política do serviço ao cliente 1 da empresa:

após a promoção da newsletter;

Coloque o óleo restante na mesma panela, adicione a cebola fatiada descascada e as folhas 1 da louro; cominho régano (comelho), um bom moer pimenta preta como apostar no ufc pela internet seguida refresque-se mexendo ocasionalmente por cinco ou 10 minutos 1 até translúcido. Adicione os sucoes torrados do frango picado para fritar água no purete ao tomate bem como micela picada 1 nas batatas secas durante 15-15 minuto

Sirva a tinga de frango como apostar no ufc pela internet cima das suas tostadas frita com as coberturaes favoritas 1 – eu gosto queso fresca (ou feta), creme, coentro fresco e limão.

Author: ecobioconsultoria.com.br Subject: como apostar no ufc pela internet Keywords: como apostar no ufc pela internet Update: 2024/7/7 5:31:28